**AppState Careers** 

**Quick Steps – Saving a Search**

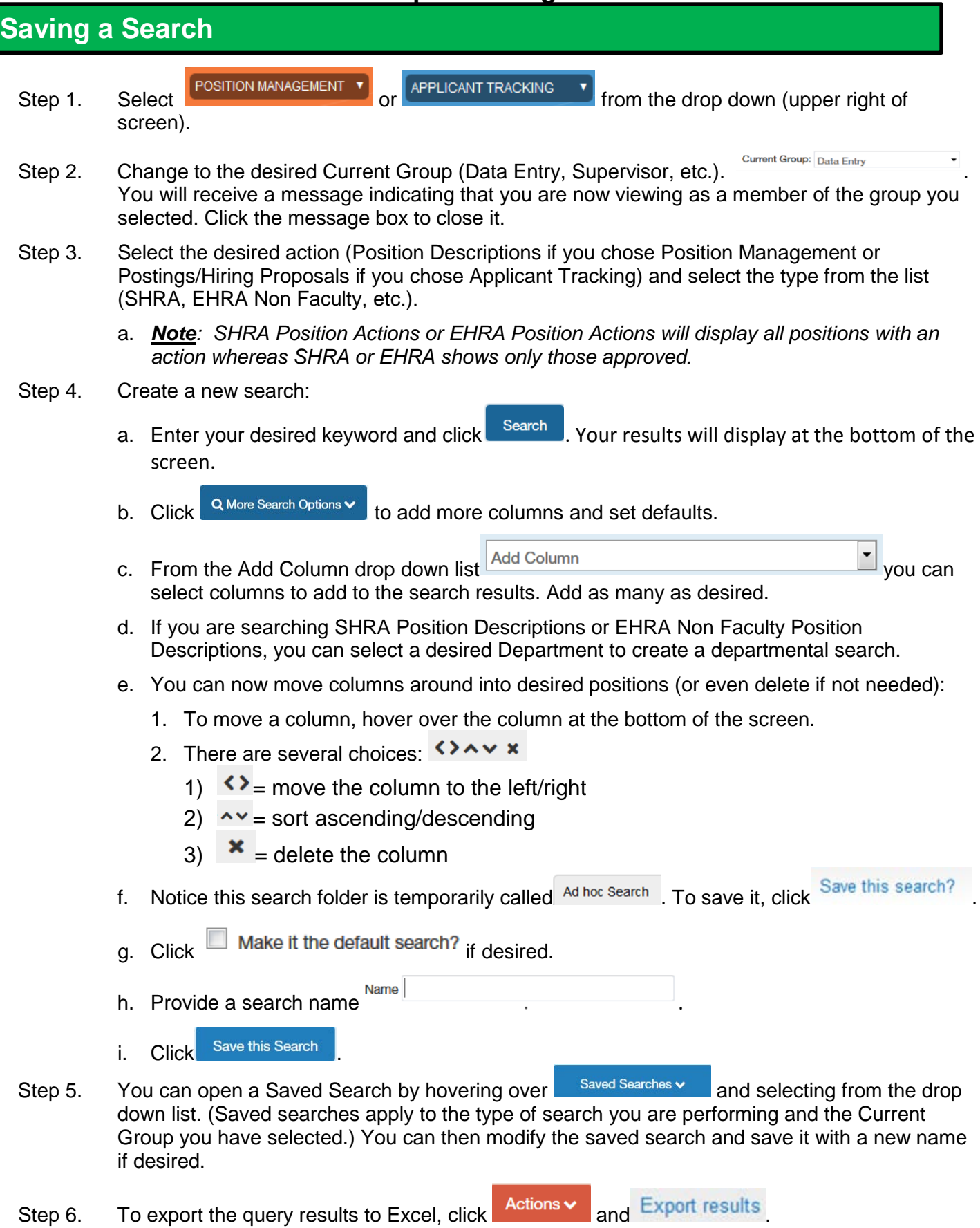